## Digitalisierung und Nachhaltigkeit

# Input und Anregungen von Dipl.-Inf. Sebastian Stoll

# Digitalisierung und Nachhaltigkeit

#### **Warum?**

- $\triangleright$  Klimawandel/Erderwärmung
- wir unseren Kindern und Enkeln eine lebenswerte und intakte Umwelt & Ökosysteme hinterlassen sollten
- Grüne IT die bessere IT ist
- $\triangleright$  wegen der Wirtschaftlichkeit
- $\triangleright$  nicht warten bis andere Anfangen/es Vorschrift wird
- $\triangleright$  Fridays for Future
- $\triangleright$  ITK hat mehr CO2-Emissionen als globaler Flugverkehr

# Allgemeines

- möglichst richtig dimensionieren
- möglichst stromsparend
- schaltbare Steckerleisten verwenden
- keine überflüssige Hardware anschaffen / Hardware teilen
- Thin-Clients bei mehr als 10 ähnlichen Arbeitsplätzen
- systematisch Vorgehen
- Komplexität vermeiden
- Hardware/Software vermeiden

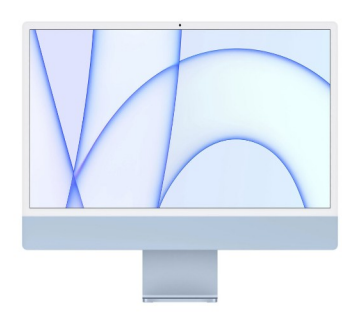

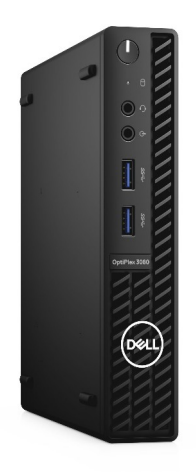

# Lebenszyklus

➢Produktion (wenige Wochen, sehr Ressourcenintensiv)

#### ➢ Nutzung 10 Jahre

Pcs/Notebooks/Smart IT mind.: 5 Jahre Server/Netzwerk: 10 Jahre Thin Clients: mind. 8 Jahre

- $\triangleright$  Weiterverwendung (2 bis 5 Jahre)
- $\triangleright$  Recycling (maximal 98% möglich)
- ➢Geplanten Obsoleszenz
- $\geq$  oft Austausch günstiger als Reparieren
- ➢ Mindestsammelquote gemäß ElektroG, 65%

TIPP: alte Hardware sammeln um große/größere Mengen zu verkaufen

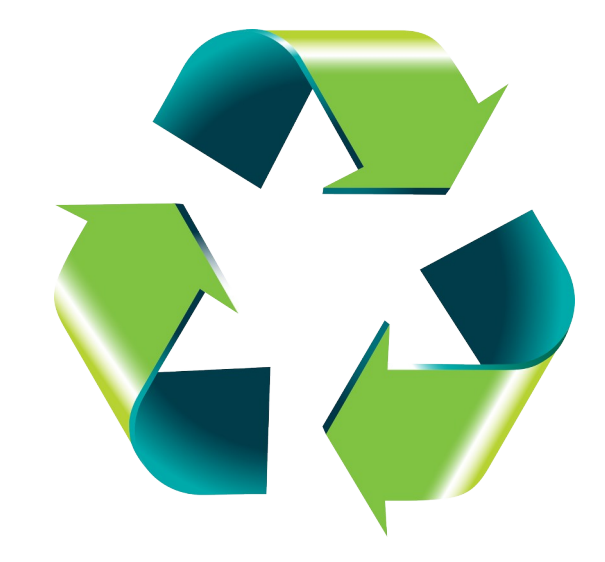

# Beschaffung / Auswahl von Dienstleister

#### **Auf Label/Siegel achten:**

- Grüner Strom Label
- OK Power Label
- Blaue Engel
- EPEAT
- TCO-Label
- EU-Blume
- 80 plus
- ECO DECT
- ISO-50001
- ISO-14001
- ISO-9001
- **EMAS**
- ...

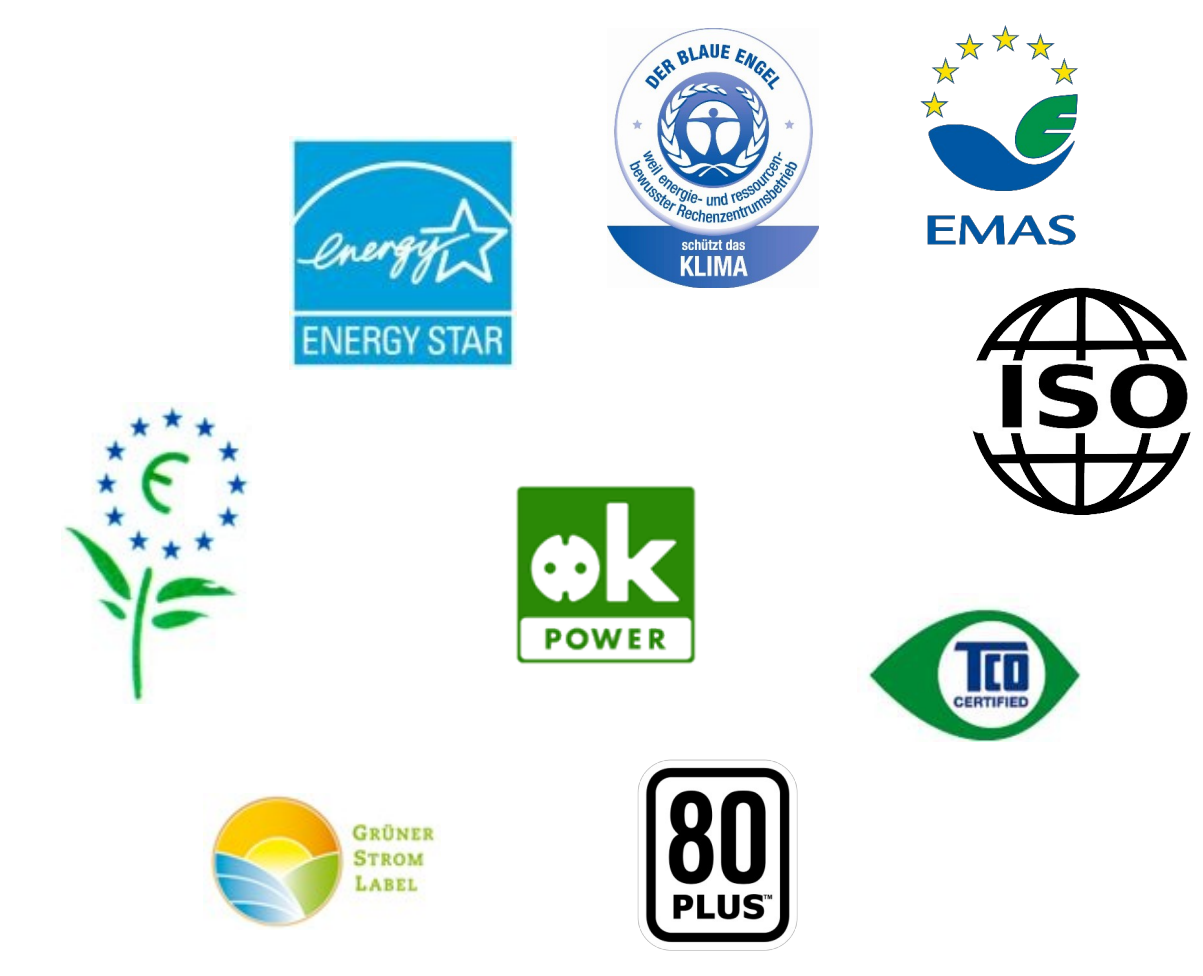

## Beschaffung / Auswahl von Dienstleister

- ➢evtl. Auditieren/Vor Ort-Besuche
- ➢evtl. Remote-Audit bei weit entfernten Dienstleistern
- ➢Nachweis aktueller Zertifizierungen
- ➢auf Regionalität & Transparenz schauen
- ➢Wie wird das Unternehmen auf Social-Media/in Kundenbewertungen wahrgenommen?
- ➢Welche Dienstleister nutzen nachhaltige Wettbewerber?

# Beschaffung / Auswahl von Dienstleister

#### **Konkret:**

- Drucker + Telefone **=> Blauer Engel**
- Monitore, Notebooks, Smartphones **=> EPEAT**
- Netzteile **=> 80-Plus-Standard**

Ökostrom **=> OK Power, GSL-Gold, Eigenproduktion**

Evtl. gebrauchte Geräte beschaffen

**Sonstige:** ISO 50001, ISO14001, ISO9001, EMAS, DIN EN 50600,...

Aber: Label/Zertifizierungen nicht allein als Kriterium verwenden + nicht leichtfertig wechseln

**Bestpractice:** www.posteo.de

# Rund um den Desktop

- ➢SSDs/NVME's nutzen
- ➢bei Prozessoren wenn mögliche Mobile-CPUs nutzen
- ➢ Monitore tauschen (EPEAT-Gold-Rating)
- ➢Notebooks/Mini/Micro-PCs statt große Desktoprechner
- ➢Standby-Einstellungen optimieren
- ➢Energiespar-Einstellungen nutzen (auch auf Routern etc.)
- ➢Bildschirmhelligkeit reduzieren/ECO-Modus von Bildschirmen aktivien

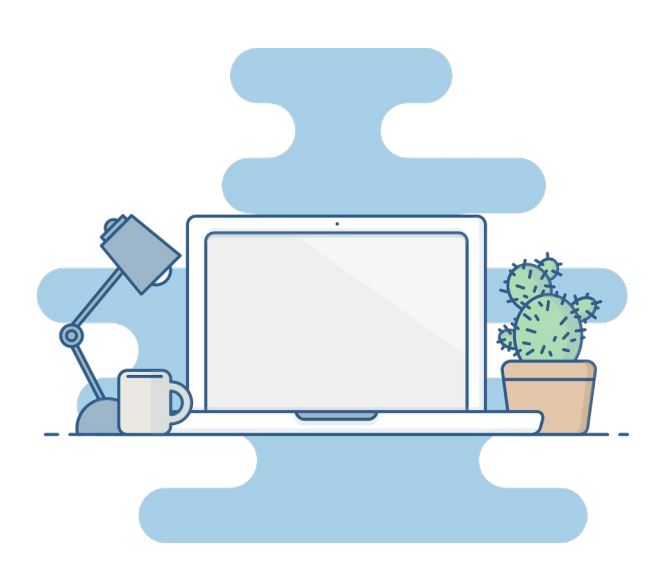

# Rund um den Desktop

- ➢Drucker/Router/Speicher teilen
- ➢Auf Funktastaturen/Mäuse verzichten
- $\triangleright$  Desktopvirtualisierung
- ➢Thin Provisioning (z.B. auf NAS oder bei Arbeitsplätzen)
- ➢Anwendungssoftware wechseln/optimieren/ serverbasierte Lösungen betrachten
- ➢Notebooks (mit Dockingstation) für Mitarbeiter mit mehr als 50% Reise-/Heimarbeitsanteil an der Arbeitszeit
- ➢ Software entrümpeln/aktualisieren

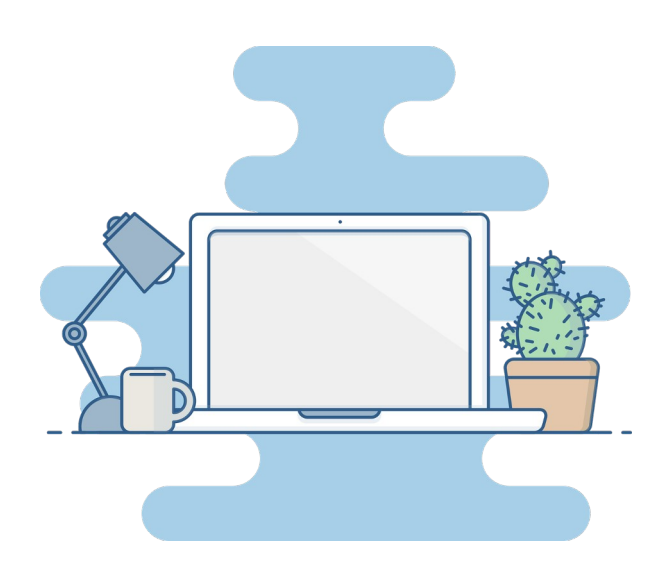

### Software

- ➢Überflüssige Software und Plug-Ins entfernen / Hintergrundprozesse deaktivieren/entfernen
- ➢Updates nach Plan machen / inkl. Firmware Updates
- ➢Einstellungen optimieren (insb. bzgl. Caching, CPU-Nutzung, Datenbanken), Stromspareinstellungen aktivieren
- ➢Proprietäre Software optimieren lassen (evtl. durch Hersteller) Entwickler dazu anhalten insb. Leistungshungrige Bugs zu fixen
- $\triangleright$  Reinigungsfunktionen/Tools nutzen
- $\triangleright$  "kaputte" Systeme zügig neuinstallieren/reparieren

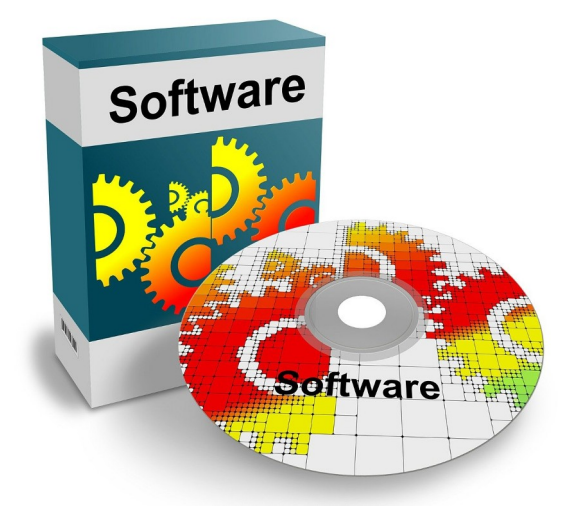

#### Software

➢Ressourcensparenden Defaulteinstellungen machen

➢Datenbanken optimieren

- ➢Daten komprimieren, wo immer möglich
- ➢Downloads reduzieren/vermeiden, sehr große Dateien per DVD versenden (ab ca. 50 GB)
- ➢Webseiten&Webserver optimieren, z.B. Bildgrößen reduzieren, PageSpeed-Tool, Nutzung von Memory-Caches,…

 $\triangleright$  Newsletter/Mailings sparsam nutzen

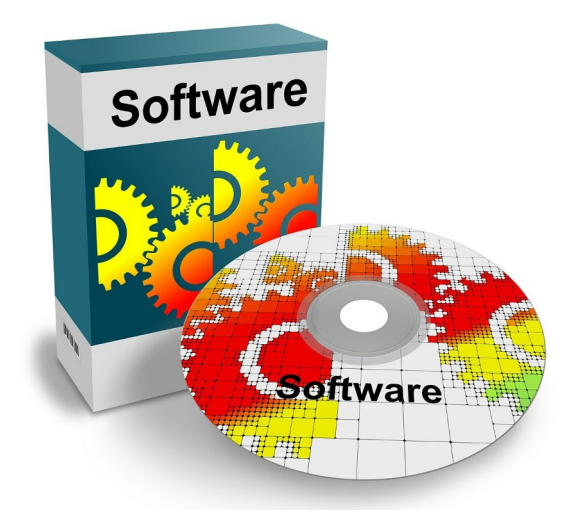

### Software

- ➢Bei größeren Desktopinstallationen "erlaubte" Software exakt vorgeben
- ➢PCs/Arbeitsplätze/Büros-Software gesteuert herauf/herunterfahren
- ➢Vorgaben für neuentwickelte Software machen
- ➢Programmiersprache richtig wählen / evtl. Transkompilierung nutzen
- $\geq$  Green Coding noch sehr junges Thema

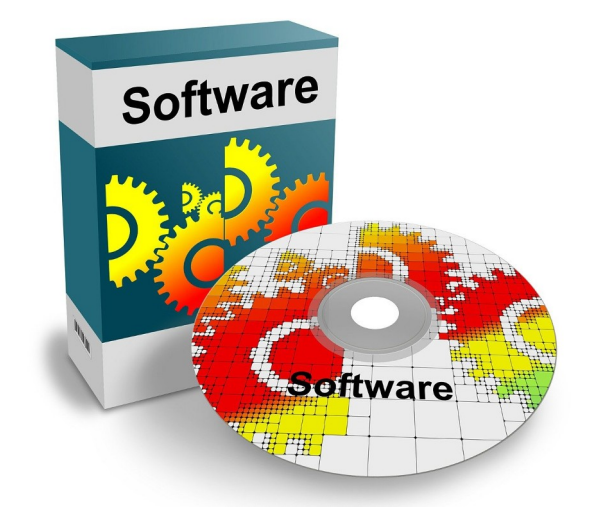

### Drucken

 $\triangleright$  Ausdrucke vermeiden

➢Drucker/Multifunktions-Geräte gemeinsam nutzen

- ➢Ressourcensparende Standardeinstellungen (Duplexdruck&Entwurfsmodus)
- $\triangleright$  Recyclingpapier verwenden
- ➢Papier und Drucker mit Blauem Engel
- $\triangleright$  Nur Drucken was wirklich benötigt wird
- ➢Druckvorschau nutzen/große Druckaufträge in CopyShops/Druckereien geben

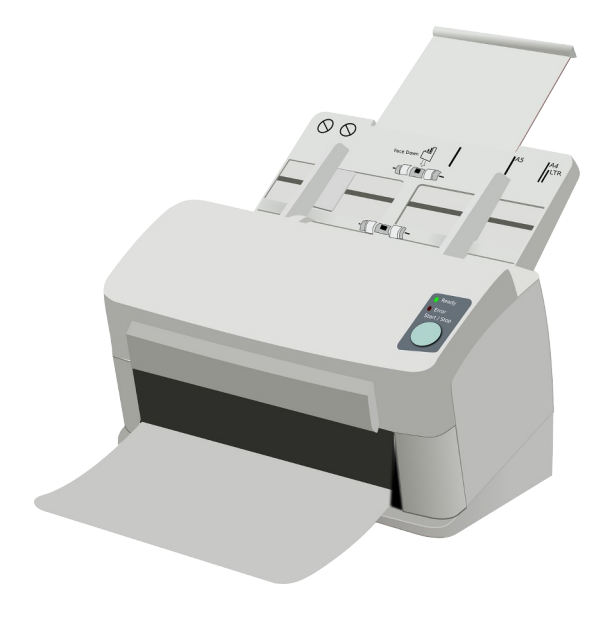

### Das Netzwerk

- ➢Energiespareinstellungen nutzen
- $\triangleright$  Daten komprimiert ausliefern
- ➢richtige Protokolle/Protokollstack optimieren
- ➢Html immer via http2/keine Dateien (>5MB) über smtp
- ➢4G/5G statt 3G (kein Streaming)
- ➢Eco-Dect bei Telefonen (Blauer Engel)
- ➢Router/Netzwerksegmente evtl. zeitgesteuert in Standby versetzen/abschalten
- ➢ungenutzte Ports/Links abschalten/rückbauen

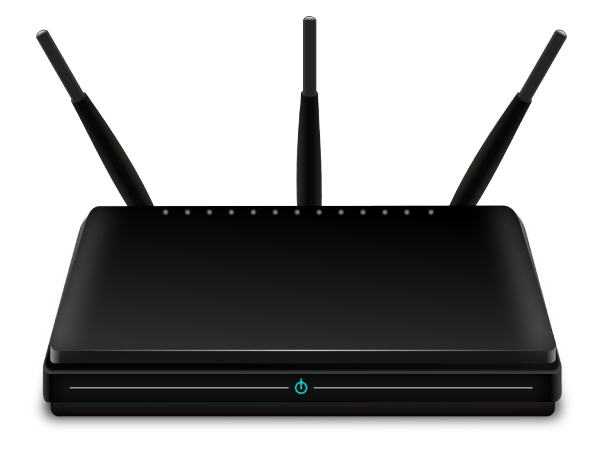

## Virtuelle Konferenzen

- ➢Sich kurz fassen/nicht zu häufig durchführen
- $\triangleright$  Hybridformate bevorzugen
- ➢Teilnahme über mobile Handy-Netze nur Ausnahmsweise
- ➢Bildqualität reduzieren/Kamera ausschalten
- ➢Aufzeichnungsmöglichkeiten nutzen
- ➢An Updates von Browser/Tools denken
- ➢für 1:1-Gespräche Festnetztelefone nutzen

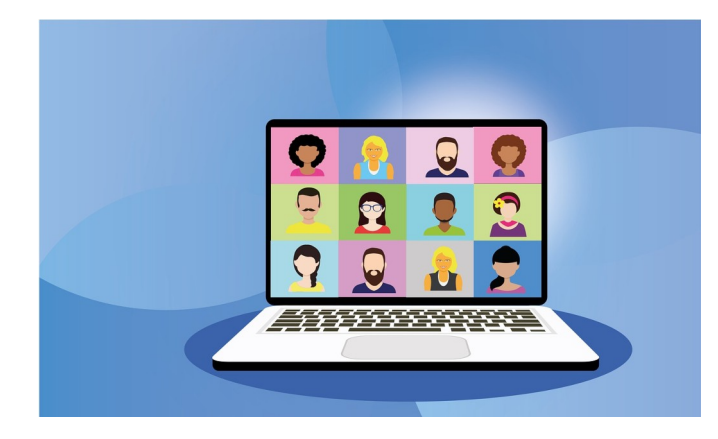

# Rechenzentren/Provider

- ➢Sollten zertifiziert sein, nach ISO-Normen und/oder DIN EN 50600
- ➢**Virtualisierung/Cloud-Systeme**
- $\triangleright$  Kalt-/Warmgangeinhausung
- ➢Direkte freie Kühlung oder Ähnliches
- ➢Ökostrombezug/Regionalität
- ➢evtl. Abwärmenutzung

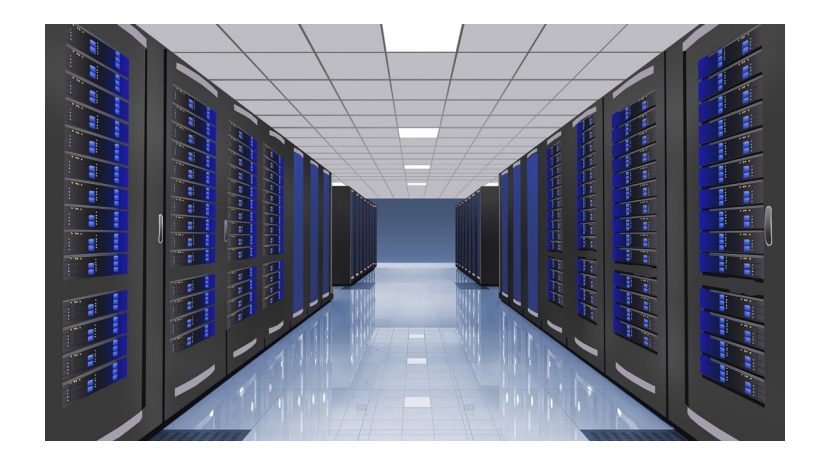

# Smart IT

- ➢Langlebigkeit
- $\triangleright$  Reparierbarkeit
- ➢lange Akkulaufzeit (mind. 8 h bei starker Nutzung)
- ➢lange Unterstützung mit Updates/Kein End Of Life
- ➢Ausschalten/Energiesparmodi nutzen
- ➢Als Ersatz für andere Geräte: z.B. Scanner

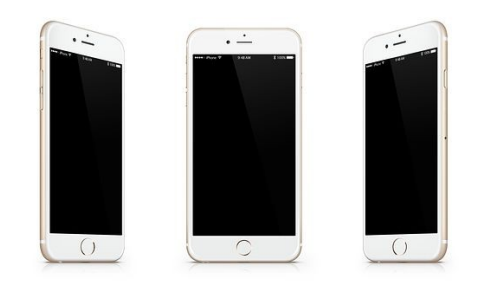

# Nützliche Tools/Befehle

- Speccy
- Hardinfo
- Task Manager
- ps ax
- Windows-Einstellungen/Policy-Manager
- aptitude/apt
- CCleaner
- Bleachbit
- Xen/KVM/Virtualbox/Proxmox

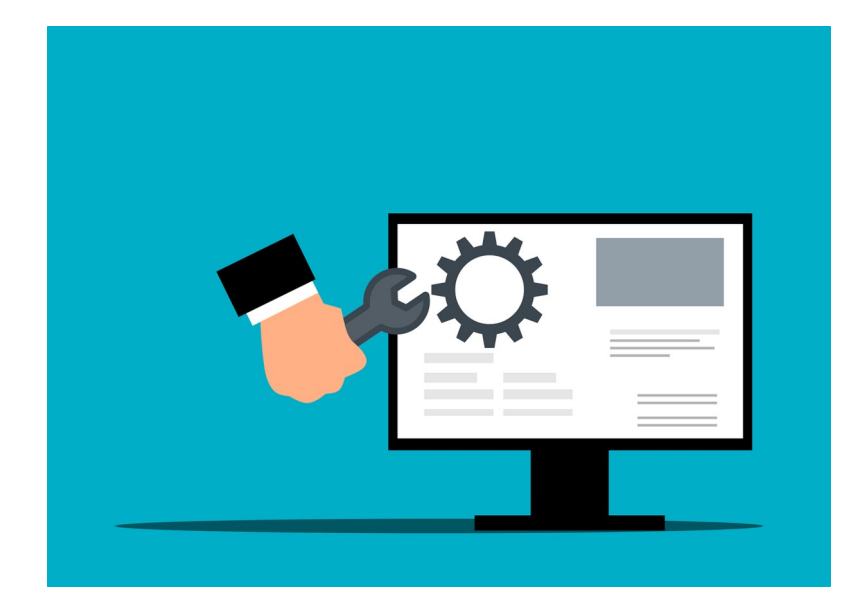

# Worst Practices

- $\triangleright$  Kühlung zu hoch eingestellt
- ➢PCs/Server/Netzteile/Monitore etc... älter als 10 Jahre noch in **Betrieb**
- $\triangleright$  Röhrenmonitore/TFTs der ersten Generation
- $\geq$  klassische 2,5 Zoll / 3,5 Zoll Festplatten
- $\triangleright$  aktive / passive alte Hardware / Wildwuchs
- ➢überdimensionierte Systeme/unnötige Software auf Systemen
- ➢Übernutzung / Keine Abschaltung im Standby
- ➢Baukastensysteme für Webseiten/Software

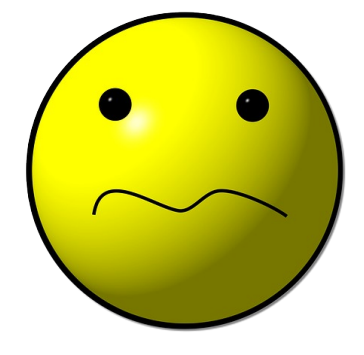

## Zusammenfassung

 $\triangleright$  IT effizient einsetzen / für Einsparungen nutzen

➢Oft gibt es in anderen Bereichen höhere Einsparpotentiale (Beleuchtung/Gebäude)

➢einfache Optimierungen zuerst machen

➢nicht Überoptimieren & gesetzliche Vorgaben beachten

➢Hardware nicht allein wg. möglicher Stromeinsparungen neu beschaffen

 $\triangleright$  auch an Fair IT denken

➢bei nur kleiner oder keiner IT-Abteilung Outsourcen

➢Kontinuierliche Verbesserung

# Weiterführende Informationen

- $\triangleright$  epeat.net
- $\triangleright$  borderstep.de
- $\triangleright$  ne-rz.de
- $\triangleright$  deneff.org
- $\triangleright$  umweltbundesamt.de/publikationen
- $\triangleright$  de.wikipedia.org/wiki/Green\_IT
- $\triangleright$  ecologee.de/links/

Quelle aller Bilder: pixabay.de